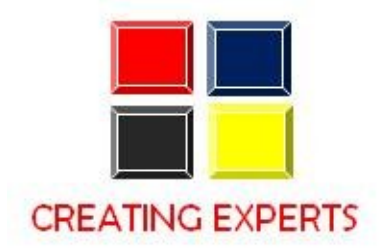

# **SAP BASIS COURSE CONTENT**

# **1. Introduction to SAP R/3 Basis**

- What is Basis?
- Introduction to SAP R/3 Client / Server Technology and SAP R/3 Architecture
- Roles and Responsibilities of Basis Consultants
- Database Service. Application Services, Presentation Services
- Introduction to OS Concepts
- Introduction to SAP R/3 Hardware Concepts : The CPU
- Introduction to SAP R/3 Hardware Concepts : Storage
- Available SAP R/3 Platforms Windows NT
- SAP R/3 Networking issues

#### **2. Architecture of SAP R/3 Application Server**

- SAP R/3 Application Server Architecture
- Dialog Server
- Update Server
- SAP R/3 Work Process Overview
- Managing SAP R/3 Work Processes

#### **3. SAP R/3 Administration Tasks – Client**

- Introduction to Client
- Creating Client
- Client Copy (Local, Remote, Export and Import)
- Dropping a Client

# **4. SAP R/3 Administration Tasks – User Managements**

- Creating User
- Authorizations
- Profiles and Activity Groups
- Locking and Unlocking a User
- Introduction to profile Generator
- Profile Management (Single and Composite)
- Limiting Logon Attempts
- Setting Password Controls
- Maintaining User defaults & Options

# **5. SAP R/3 Administrator Tasks – Background Jobs**

- Jobs Definition
- Start Date
- Job Steps
- Job Monitoring
- Deleting a Job

# **6. PROFILE AND OPERATION MODES**

- Default profile
- Startup profile
- Instance profile
- Data Archiving
- Spooling
- Front end computer spooling
- Access method

#### **7. SAP R/3 Administration Tasks – CCMS**

- OS Monitoring
- DB Monitoring
- Alerts

#### **8. SAP R/3 Administration Tasks – Memory Management and Miscellaneous**

- Introduction to SAP R/3 Virtual Memory
- SAP R/3 Buffers
- SAP R/3 Memory Management System
- Remote Function Call (RFC)
- Dump Analysis
- Sys Log

# **9. Types of R/3 Systems and System Landscape**

- Development (DEV). Testing (QTST). Production ( PROD )
- Single System Landscape
- Two System Landscape
- There System Landscape

# **10. SAP R/3 Administration Tasks – Change and Transport System**

- Customizing
- ABAP/4 Workbench
- Change Request
- Recording Changes
- Transportation

#### **11. Transport Management System ( TMS )**

- TMS Domain
- TMS Domain Controller
- Transport Groups
- Transport Layer
- Transport Route
- Transport Directory
- Virtual Systems
- SAP R/3 Repository

#### **12. SAP R/3 Administration Tasks – Patch Administration**

- Overview of Support Packages
- Introduction to Applying SAP Patches
- Introduction to Applying Kernel Patches

# **13. SAP R/3 Administration Tasks – SAP-DBA**

- Oracle Server Architecture Overview
- Oracle Server Startup/Shutdown
- Table space Administration
- SAP R/3 Reorganization of an Oracle Database
- SAP R/3 Restore and Recovery of an Oracle Database
- Startup and Shutdown of database

#### **14. SAP R/3 Administration Tasks – Database Analysis**

- $\bullet$  Size
- Free Space
- Growth History
- Statistics

# **15. SAP R/3 Installation**

• Installing SAP